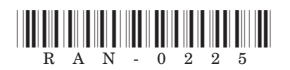

# **RAN-0225**

# S.Y.B.Com. (Sem. III) Examination

# March / April - 2019

# **Advanced Accounting & Auditing Paper-I**

# सूथना:/Instructions

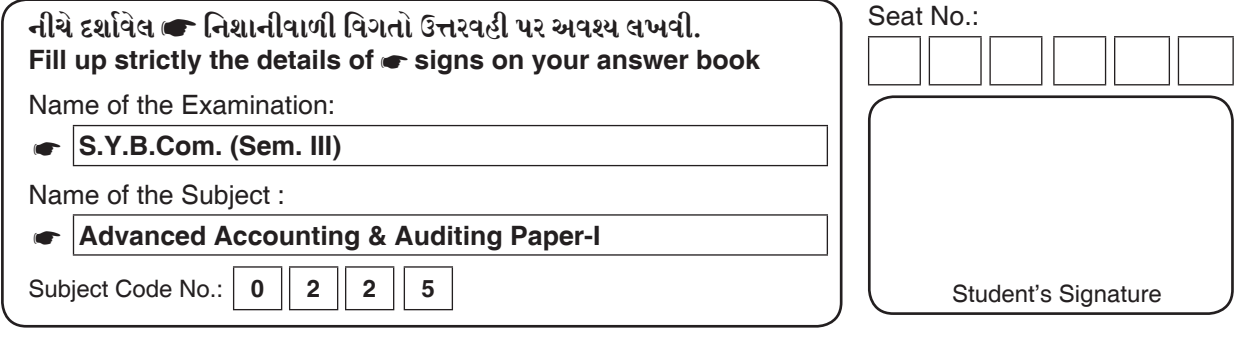

(1) Question No 1 is compulsory.

- (2) Figure shows on the right is total marks of each question.
- (3) Show all necessary calculations.

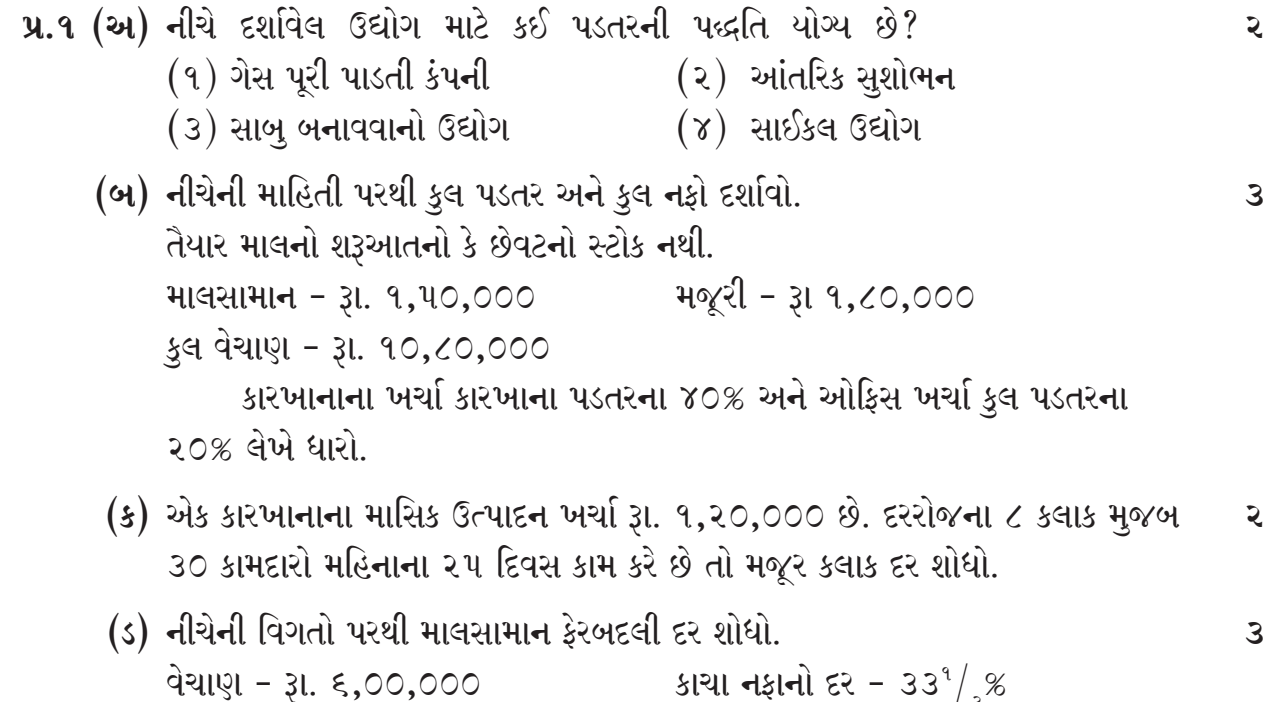

શરૂઆતનો સ્ટોક - છેવટના સ્ટોકના ૩૩<sup>૧</sup>/્ર% છેવટનો સ્ટોક ખરીદીના ૩૦%

**RAN-0225** 1

- મૌસમ લિ. બે પ્રકારની  $X$  અને  $Y$  વસ્તુનું ઉત્પાદન કરે છે.  $9.2$ પ્રત્યક્ષ માલસામાન ૨૫,૦૦,૦૦૦ પ્રત્યક્ષ ખર્ચા - રૂા. ૩,૭૫,૦૦૦ ્કુલ વેચાણ - રૂા. ૫૦,૦૦,૦૦૦ પ્રત્યક્ષ મજૂરી \_ રૂા. ૧૧,૨૫,૦૦૦ મળેલ માહિતી મુજબઃ
	- $(9)$  X નો પ્રત્યક્ષ માલસામાન ખર્ચ Y ના પ્રત્યક્ષ માલસામાન ખર્ચ કરતાં બે ગણો છે. (એકમદીઠ)
	- (२)  $Y$  નો પ્રત્યક્ષ મજૂરી ખર્ચ  $X$  ના પ્રત્યક્ષ મજૂરી ખર્ચના ૪૦% છે. (એકમદીઠ)
	- $(3)$  પ્રત્યક્ષ ખર્ચાઓ X અને Y ના ઉત્પાદનના પ્રમાણમાં હતા.
	- (४) ઉત્પાદનના ખર્ચા પ્રાથમીક પડતરના ૨૦% હતાં.
	- (૫) વહીવટી પરોક્ષ ખર્ચા પ્રત્યક્ષ મજૂરીના ૫૦% હતા.
	- $(\epsilon)$  X નો તૈયાર માલનો સ્ટોક (એકમ) વેચાણ એકમોના ૨૫% હતો જ્યારે Y ના વેચાણ એકમો તૈયાર માલના સ્ટોક (એકમ) ના ૪ ગણાં હતાં.
	- (૭) વેચાણ ખર્ચા X માટે એકમદીઠ રૂા. ૮ અને Y માટે રૂા. ૯.
	- $($ ) X નો તૈયારમાલનો સ્ટોક રૂા. ૫,૪૨,૫૦૦ અને Y નો તૈયાર માલનો સ્ટોક રૂા. ૫,૩૦,૦૦૦ ंतो.
	- $(e)$  X એકમદીઠ વેચાણ કિંમત Y ની એકમદીઠ વેચાણ કિંમત કરતાં બમણી હતી.
	- $(90)$  X ની એકમદીઠ ઉત્પાદન પડતર રૂા. ૨૧૭ અને Y ની એકમદીઠ ઉત્પાદન પડતર -३१. १०६ हती.

તમારે X અને Y માટે કુલ પડતર અને નફો તથા એકમદીઠ પડતર અને નફો દર્શાવતા પત્રકો તૈયાર કરો. નફો વેચાણ કિંમત પર કેટલા ટકા લેખે પ્રાપ્ત થશે તે પણ જણાવો.

### અથવા

સમર્થ લિ. બેટરીનું ઉત્પાદન અને વેચાણ કરે છે. વર્ષ ૨૦૧૭ નું વેપાર અને નફા  $9.2$  $98$ નૂકસાન ખાતું નીચે મુજબ છે.

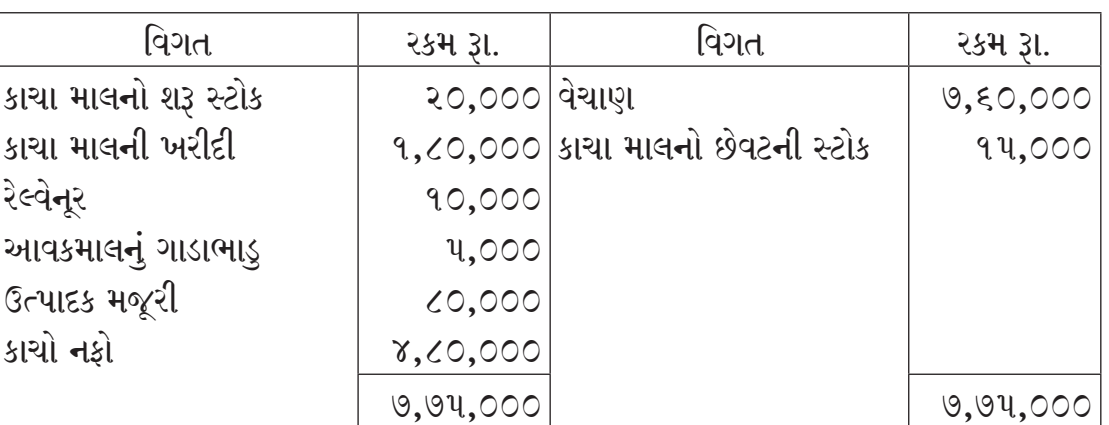

# વેપાર અને નફા નુકસાન ખાતું

**RAN-0225** 1

[Contd.]

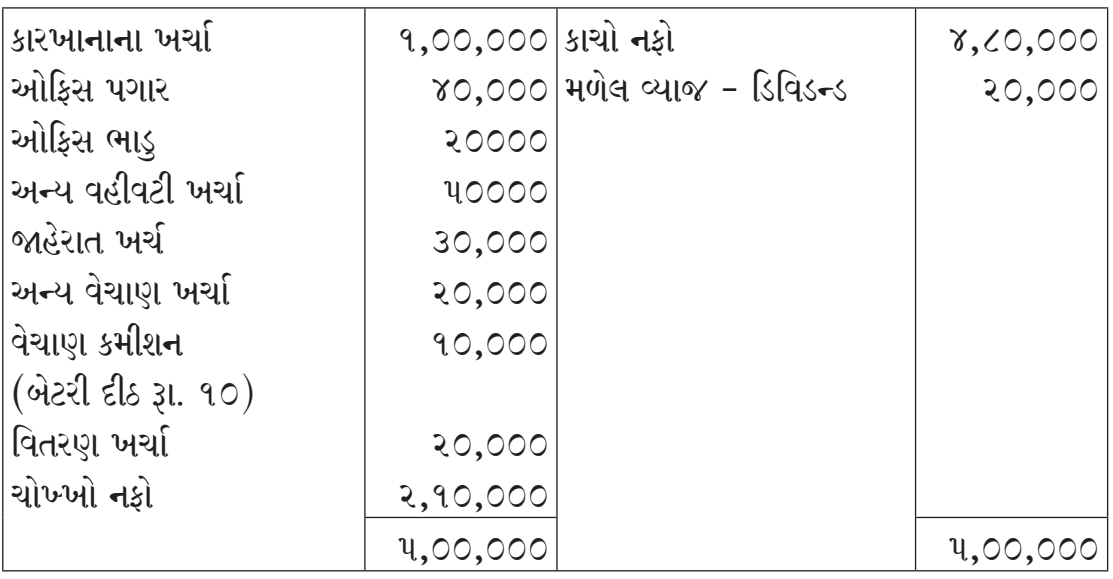

વર્ષ 209 ૮ નો અંદાજ છે કે.

- (૧) કંપનીના ઉત્પાદન અને વેચાણમાં ૫૦% વધારો થશે.
- (२) માલસામગ્રીની પડતરમાં ૨૦% વધારો થશે.
- (3) ઉત્પાદક મજૂરી ઉત્પાદનના પ્રમાણમાં વધશે. તદઉપરાંત ૫ કામદારો માસિક રૂા. ૨૦૦ લેખે નિમવા પડશે.
- (૪) કારખાના ખર્ચમાં ૬૦% સ્થિર છે જેમાં ૩૦% વધારો થશે.
- (૫) ઓકિસ પગારમાં ૫% વધારો થશે.
- (૬) કંપનીએ ૧-૧-૨૦૧૮ ના રોજ ઓફિસનું મકાન ખરીદી લીધું છે. જેની મ્યુ. આકારણી રૂા. ८,००० थर्छ छे.
- (૭) જાહેરાત ખર્ચા ૫૦% વધશે. અને વેચાણ ખર્ચ અને વિતરણ ખર્ચમાં કોઈ ફેરફાર થશે નહિં. વિતરણખર્ચમાં એકમ દીઠ રૂા. ૫ પેંકિંગ ખર્ચ સમાયેલ છે.
- $($ ) કંપનીએ ગયા વર્ષે મેળવેલ નફાનો દર જાળવવાનો છે. વર્ષ ૨૦૧૭ નું પડતરનું પત્રક અને વર્ષ ૨૦૧૮ માટેનું અંદાજીત પડતરનું પત્રક તૈયાર કરો.
- કેશવ કંપનીમાંથી નીચે મુજબની માહિતી મેળવવામાં આવેલી છે. તેના પરથી યાંત્રીક - $9.3$  $98$ કલાક - દરની ગણતરી દર્શાવો.
	- (૧) ભાડુ અને વેરા (વાર્ષિક) રૂા. 30,000
	- (૨) વિજળી (૧૫ પોઈન્ટસમાંથી આ યંત્ર ૫ પોઈન્ટસનો ઉપયોગ કરે છે.) રૂા. ૨,૦૦૦ માસીક
	- $(3)$  વીમા પ્રીમીયમ -૨%
	- (४) पावरनो वपराश કલાકના ४ युनीट
	- (૫) પાવરનો ખર્ચ (વાર્ષિક) રૂા. ૫૨,૫૦૦
	- (૬) યંત્રનું અંદાજીત આયુષ્ય ૨૫,૦૦૦ કલાક
	- (૭) અંદાજીત આયુષ્યના અંતે યંત્રની ભંગાર કિંમત રૂા. ૧,૫૦,૦૦૦ (જે યંત્રની કિંમતના ૨૫% અંદાજવામાં આવેલી છે.)

**RAN-0225** 1

- (८) सुपरवाઈઝरनो पगार (मासीड) ३१. १०,००० (પોતાના  $\frac{3}{4}$  સમય આ યંત્ર પર દેખરેખ રાખવામાં ફાળવે છે)
- (૯) કામદારોની મજુરી દરેકની માસીક રૂા. ૪,૫૦૦ (કારખાનામાં કુલ ૫ કામદારો છે જેઓ ૪ યંત્રોપર દેખરેખ રાખે છે)
- (૧૦) યંત્રનો ભાડા ખરીદનો હપ્તો (રૂા. ૫૨૫ વ્યાજ સહિતનો) રૂા. ૫,૨૫૦ (અર્ધવાર્ષિક)
- $(99)$  યંત્ર કારખાનાની  $\frac{1}{4}$  ભાગની જગ્યા રોકે છે.
- (૧૨) સમારકામ અને નિભાવ ખર્ચ કલાક દીઠ રૂા. ૫
- (૧૩) પાવરનો ભાવ યુનીટના રૂા. ર.૫૦

# અથવા

#### ગણતરી કરોઃ  $9.3$

- ૧. આર્થીક વરદી જથ્થો
- ર. પુનઃવરદી સપાટી
- 3. લઘુતમ સપાટી
- ૪. ભય સપાટી
- ૫. સરેરાશ સપાટી (આર્થીક વરદી જથ્થાને આધારે)
- ૬. સલામતી જથ્થો
	- ગુરૂત્તમ સપાટી ૧૦,૦૦૦ એકમો
	- ઓછામાં ઓછો અઠવાડિક વપરાશ ૬૦૦ એકમો
	- સરેરાશ અઠવાડિક વપરાશ ૧૦૦૦ એકમો
	- માલ મેળવતાં લાગતો ઓછામાં ઓછો સમય ૨ અઠવાડિયા
	- તાત્કાલીક માલ મેળવતાં લાગતો વધુમાં વધુ સમય ૩ દિવસ
		- આર્થિક વરદી જથ્થો પનઃવરદી સપાટીના ૧/૩ ભાગ જેટલો છે.
		- કારખાનામાં અઠવાડિયામાં ૬ દિવસ કામકાજ ચાલે છે.

# પ્ર. ૪ દૂક નોંધ લખો. (ગમે તે ત્રણ)

- १. ઉત્તેજન વેતનપ્રથાઓ
- ૨. પરોક્ષ ખર્ચની ખાતાવાર કાળવણી
- 3. टेन्डर क्रि**मत**
- ૪. પડતરના હિસાબોની ઉપયોગીતા.
- ૫. બિનકાર્ડ અને માલસામાનની ખાતાવહી વચ્ચેની તકાવત

 $(98)$ 

 $(92)$ 

# **ENGLISH VERSION**

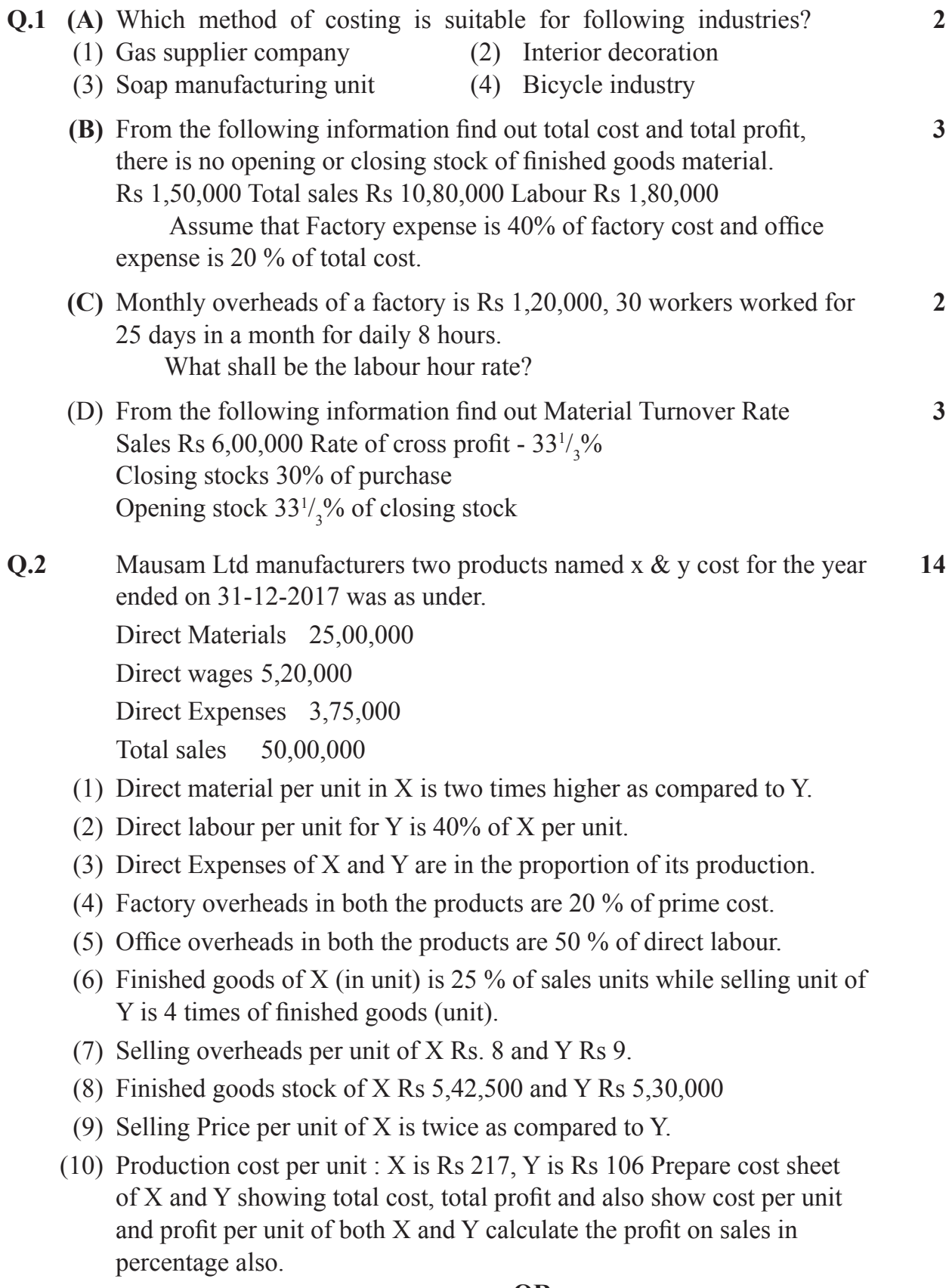

**OR**

**Q. 2** Samarth Ltd is manufacturing and selling of Batteries. Trading and Profit **14** and Loss Account for the year 2017 is as follows:

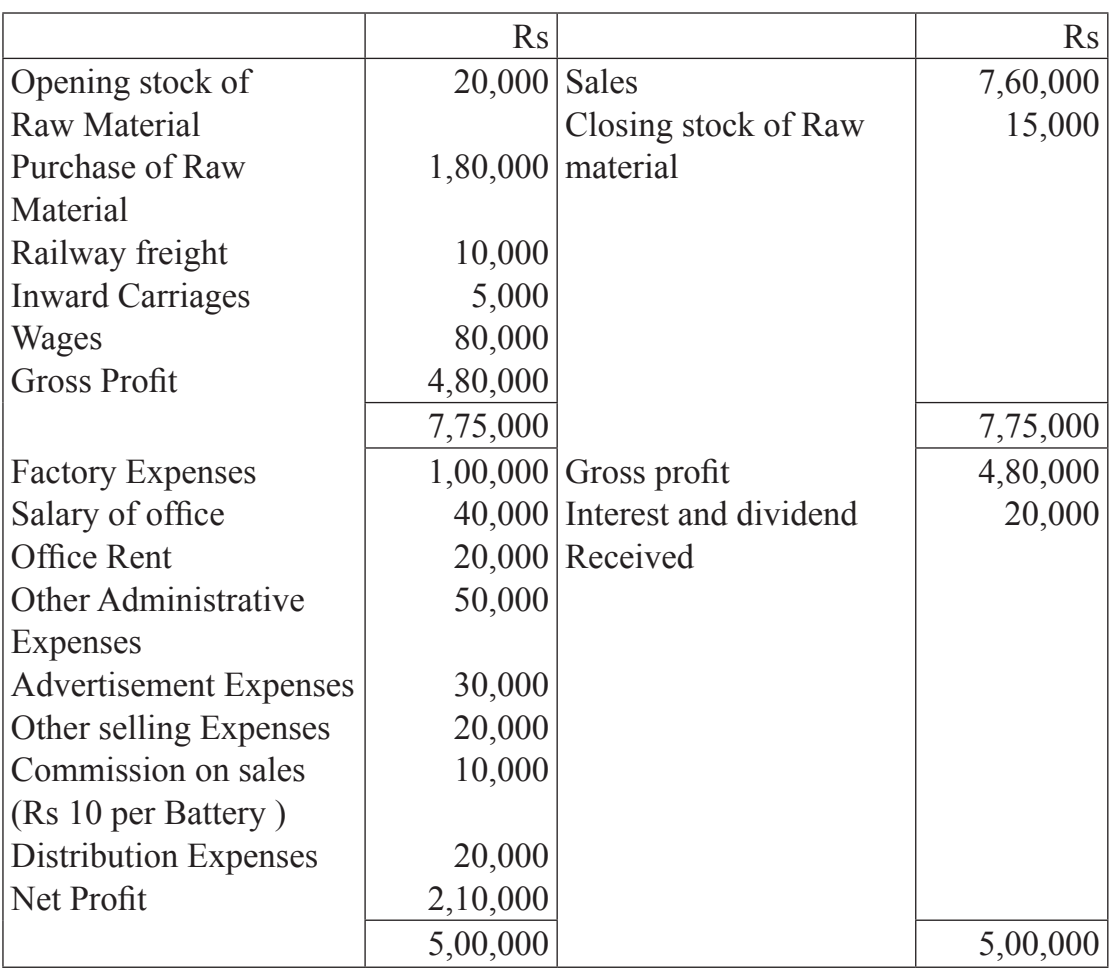

### **Trading & Profit & Loss Account**

 For the years 2018 it is estimated that

- (1) Production and Sales will be increased by  $50\%$
- (2) Rate of Material will rise by 20%
- (3) Wages will be increased in the proportion of production. Also 5 workers will be appointed with a monthly salary of Rs 200 to each.
- (4) Among Factory Expenses 60 % is fixed and it will be increased by  $30\%$
- (5) Salary of office will be increased by  $5\%$ .
- (6) On  $1-1-2018$  the company bought office building and its municipal tax is Rs 8,000.
- (7) Advertisement expense will increased by 50 % and there will be no change in selling and distribution expenses, Packing expense of Rs 5 is included in distribution expenses.
- (8) The rate of Profit will remain uniform.

 Prepare cost sheet for the year 2017 and Estimated cost sheet for the year 2018.

# **Q. 3** Calculate Machine Hour Rate from the following information of **14** Keshav Co Ltd.

- (1) Rent and Taxes ( yearly ) Rs  $30,000$
- (2) Electricity ( Monthly ) Rs 2,000 (Machine uses 5 light points out of total 15 light points in the work shop )
- (3) Insurance Premium -2%
- (4) Consumption of power 4 units per hour
- (5) Expenses of Power ( yearly ) Rs  $52,500$
- (6) Estimated life of machine  $25,000$  hours
- (7) Scrap value at the end of Estimated life Rs 1,50,000 (it is 25 % of machine price )
- (8) Supervisor's salary (monthly) Rs 10,000 (He spends 2/5 of his time for the supervision of this machine)
- (9) Wages of workers (Per worrker) (Monthly) Rs 4500 (There are five workers in the factory who looks after 4 Machines )
- (10) Hire Purchase Instalment of machine (Half yearly) Rs 5250 (including Rs 525 interest)
- (11) The machine occupies 1/5 space of the factory..
- (12) Maintainence and Repairing Expenses Rs 5 per hour
- (13) Rate of Power Rs 2.50 per unit.

### **OR**

# **Q. 3 Calculate : (14)**

- 1. Economic Order Quantity
- 2. Minimum Level
- 3. Re-ordering level
- 4. Danger level
- 5. Average stock level (As per order quantity)
- 6. Safety level.

 Maximum stock level - 10,000 units

 Minimum Consumption per week - 600 units

 Average Consumption Per week - 1000 units

 Maximum time for emergency procurement - 3 days

 Minimum time required to receive goods - 2 weeks

 EOQ is 1/3 portion of re-order stock level factory works 6 days in a week.

### **Q. 4 Write Short Notes (Any THREE) (12)**

- 1. Incentive wage system.
- 2. Apportionment of overheads over various departments
- 3. Tender Price
- 4. Advantages of cost Accounting
- 5. Difference between Bincard and ledger of material.